#### **COMPTABILITE**

# **PARTIE I : Les travaux de fin d'exercice**

# **Synthèse**

### **2- La régularisation des stocks**

- **Les écritures relatives à la régularisation des stocks sont de deux types :**
- Annulation des stocks initiaux **: Au début de l'exercice comptable pour le stock initial**
- Constatation des stocks finals **: À la fin de l'exercice comptable pour le stock final**

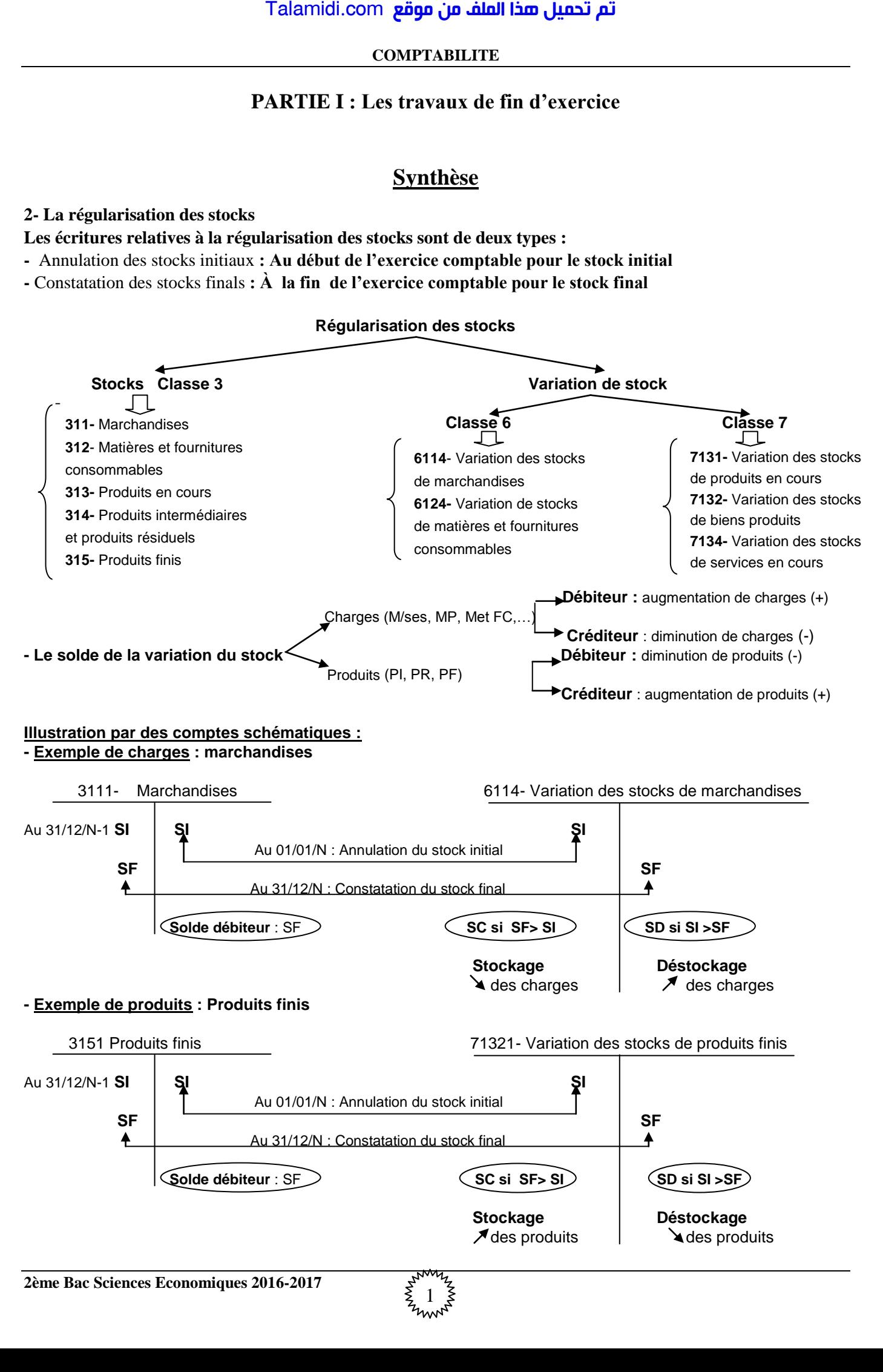

1

**Solde débiteur** : SF **SC si SF> SI**  $\setminus$  **SD si SI >SF** 

 **Stockage Déstockage**   $\sqrt{\frac{d}{d}}$  des produits  $\sqrt{\frac{d}{d}}$  des produits

#### **COMPTABILITE**

# **EXERCICES**

# **EXERCICE 1 :**

Dans le Compte des Produits et les Charges (CPC) de la société « **VATO-2000** », vous avez relevé les renseignements suivants.

- Variation des stocks de matières premières : …………………………............................... **– 28 000 DH**
- Variation des stocks de produits finis : …………………………………………………….**+ 52 000 DH**

On vous fourni un extrait du Bilan au 31/12/2015, à compléter en ce qui concerne les stocks.

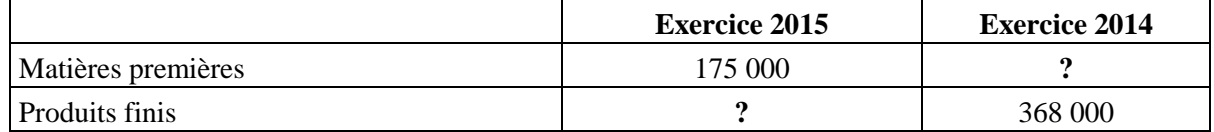

## **TRAVAIL A FAIRE :**

- **1. Calculez les valeurs des stocks manquants dans le tableau.**
- **2. Reconstituez les écritures concernant les stocks effectuées au cours de l'exercice 2015.**
- **3. Présentez les comptes de variation de stock au 31/12/2015.**
- **4. Quel est l'effet de chacun de ces éléments sur le résultat de l'entreprise ?**

# **EXERCICE 2 :**

L'entreprise « **AMINE** » vous communique les renseignements suivants au 31/12/2015 afin de procéder à la régularisation comptable de ses stocks :

#### **- Extrait de la balance avant inventaire au 31/12/2015 :**

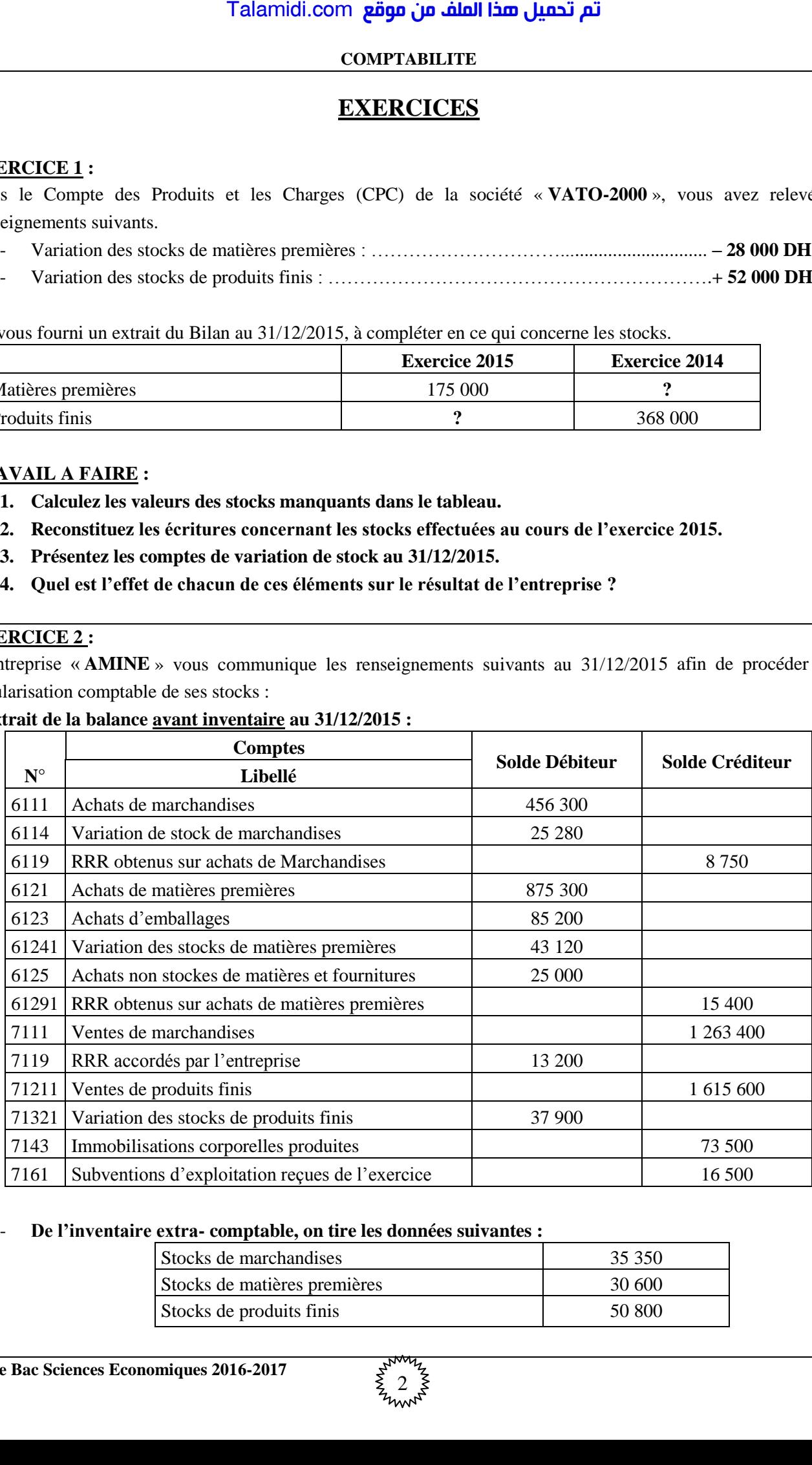

#### - **De l'inventaire extra- comptable, on tire les données suivantes :**

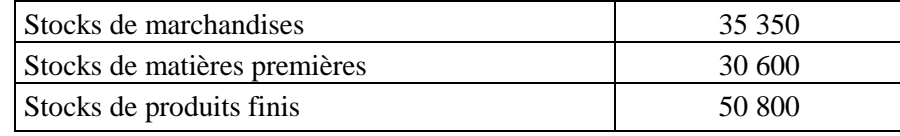

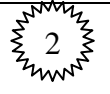

#### **COMPTABILITE**

## **TRAVAIL A FAIRE :**

- **1- Etablir les comptes de variation de stock et calculer les soldes.**
- **2- Calculez le montant des achats revendus de Marchandises.**
- **3- Calculez le montant des achats consommés de matières et fournitures.**
- **4- Passez au journal les écritures de régularisation relatives aux stocks au 31/12/2015.**
- **5- Présentez l'extrait du CPC au 31/12/2015.**

### **EXERCICE 3:**

De la comptabilité de l'entreprise « **YASSINE** », on tire les données suivantes relatives aux stocks :

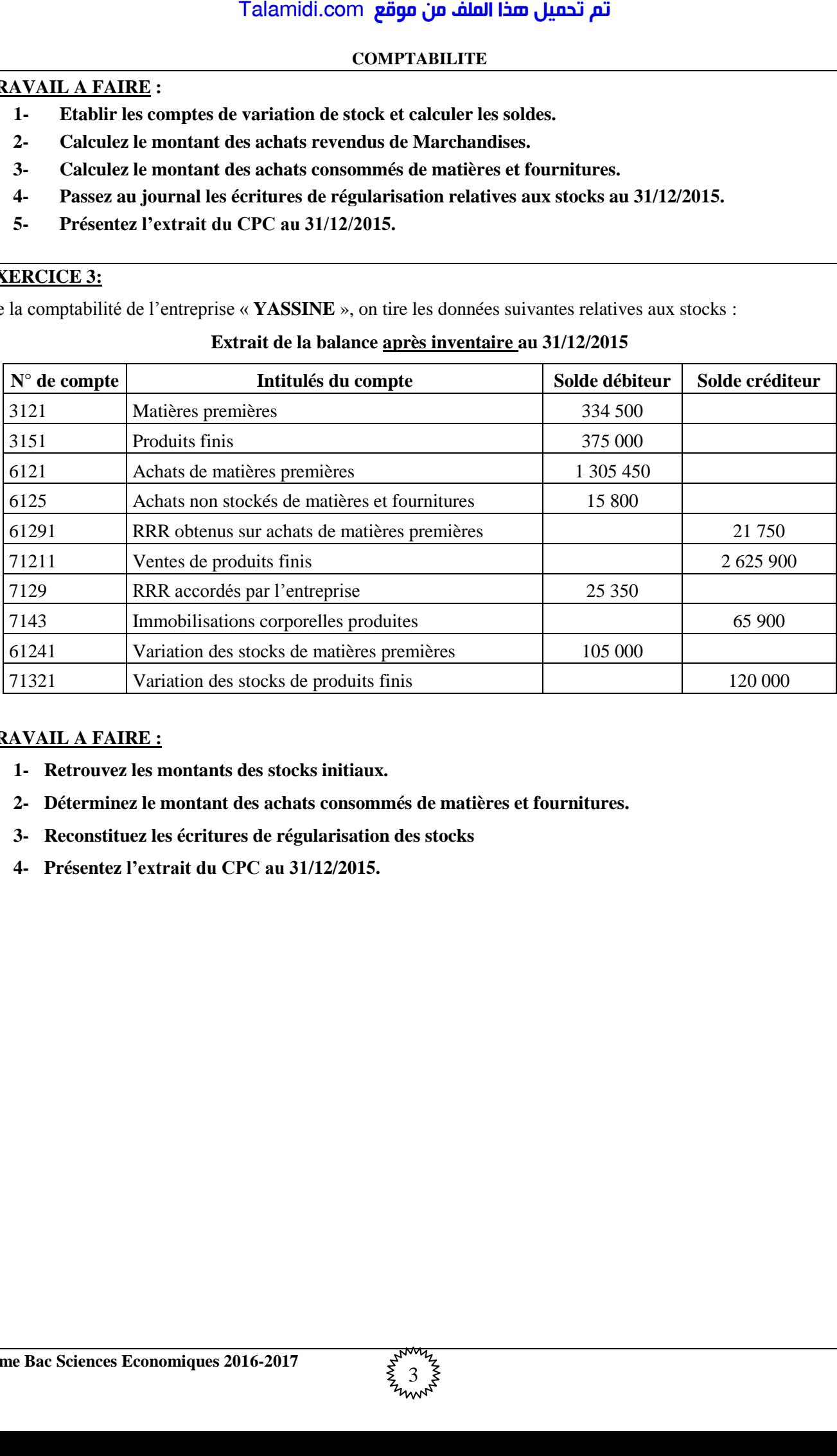

#### **Extrait de la balance après inventaire au 31/12/2015**

## **TRAVAIL A FAIRE :**

- **1- Retrouvez les montants des stocks initiaux.**
- **2- Déterminez le montant des achats consommés de matières et fournitures.**
- **3- Reconstituez les écritures de régularisation des stocks**
- **4- Présentez l'extrait du CPC au 31/12/2015.**

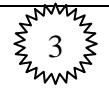